*Refrigeration and Air Conditioning Formulas...* 1/9

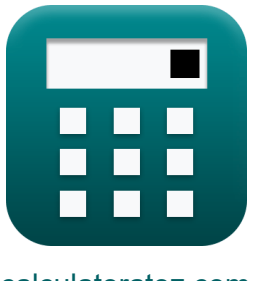

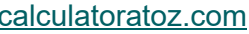

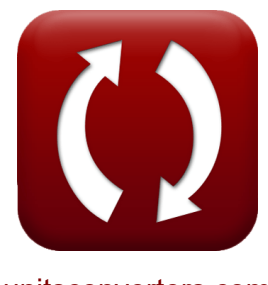

[calculatoratoz.com](https://www.calculatoratoz.com/fr) [unitsconverters.com](https://www.unitsconverters.com/fr)

# **Réfrigération et climatisation Formules**

[calculatrices](https://www.calculatoratoz.com/fr) ! Exemples! Conversions !

Exemples!

Signet **[calculatoratoz.com](https://www.calculatoratoz.com/fr)**, **[unitsconverters.com](https://www.unitsconverters.com/fr)**

Couverture la plus large des calculatrices et croissantes - **30 000+ calculatrices !**

Calculer avec une unité différente pour chaque variable - **Dans la conversion d'unité intégrée !**

La plus large collection de mesures et d'unités - **250+ Mesures !**

N'hésitez pas à PARTAGER ce document avec vos amis !

*[Veuillez laisser vos commentaires ici...](https://docs.google.com/forms/d/e/1FAIpQLSf4b4wDgl-KBPJGChMJCxFlqrHvFdmw4Z8WHDP7MoWEdk8QOw/viewform?usp=pp_url&entry.1491156970=R%C3%A9frig%C3%A9ration%20et%20climatisation%20Formules)*

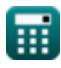

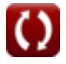

# **Liste de 12 Réfrigération et climatisation Formules**

## **Réfrigération et climatisation**

### **Cycles de réfrigération à l'air**

#### **1) Chaleur absorbée pendant le processus d'expansion à pression constante**

$$
\textit{fs} \left[Q_{\rm Absorbed} = C_{\rm p} \cdot \left(T_1 - T_4 \right) \right]
$$

 $\exp \left( \frac{10.05 \text{kJ}}{\text{kg}} \right) = 1.005 \text{kJ}}{\text{kg}^* \text{K} \cdot (300 \text{K} - 290 \text{K})}$ 

#### **2) Chaleur rejetée pendant le processus de refroidissement à pression constante**

$$
\boldsymbol{\kappa} \boxed{\boldsymbol{\mathrm{Q}}_{\text{R}} = \boldsymbol{\mathrm{C}}_{\text{p}} \cdot \left( \boldsymbol{\mathrm{T}}_2 - \boldsymbol{\mathrm{T}}_3 \right)}
$$

 $\exp\left[\frac{30.0495 \text{kJ}}{\text{kg}}\right] = 1.005 \text{kJ}}{\text{kg}^* \text{K}} \cdot \left(\frac{356.5 \text{K}}{} - 326.6 \text{K}\right)$ 

COPactual

 $\overline{\mathrm{COP}_{\mathrm{theoretical}}}$ 

### **3) Coefficient de performance relatif**

**[Ouvrir la calculatrice](https://www.calculatoratoz.com/fr/relative-coefficient-of-performance-calculator/Calc-2555)** 

**[Ouvrir la calculatrice](https://www.calculatoratoz.com/fr/heat-rejected-during-constant-pressure-cooling-process-calculator/Calc-2569)** 

**[Ouvrir la calculatrice](https://www.calculatoratoz.com/fr/heat-absorbed-during-constant-pressure-expansion-process-calculator/Calc-2581)** 

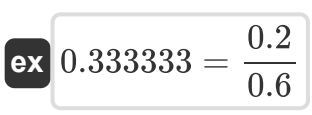

 $\mathrm{COP}_{\mathrm{relative}} =$ 

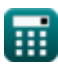

*f***x**

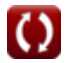

*Refrigeration and Air Conditioning Formulas...* 3/9

#### **4) Coefficient théorique de performance du réfrigérateur**

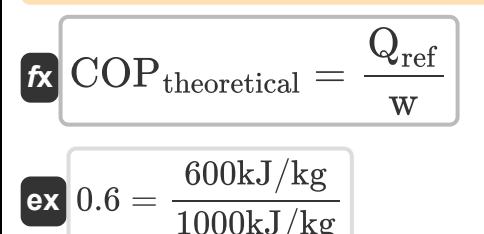

**5) COP du cycle de Bell-Coleman pour des températures, un indice polytropique et un indice adiabatique donnés** 

$$
\frac{\text{for } \quad \text{Quurir la calculatrice } C}{\text{COP}_{\text{theoretical}}} = \frac{T_1 - T_4}{\left(\frac{n}{n-1}\right)\cdot\left(\frac{\gamma-1}{\gamma}\right)\cdot\left(\left(T_2 - T_3\right) - \left(T_1 - T_4\right)\right)}
$$
ex

$$
0.601693 = \frac{300 \text{K} - 290 \text{K}}{\left(\frac{1.52}{1.52 - 1}\right) \cdot \left(\frac{1.4 - 1}{1.4}\right) \cdot \left((356.5 \text{K} - 326.6 \text{K}) - (300 \text{K} - 290 \text{K})\right)}
$$

**6) COP du cycle de Bell-Coleman pour un taux de compression et un indice adiabatique donnés** 

$$
\begin{array}{|c|c|} \hline \textbf{F} & \textbf{COP}_{\text{theoretical}} = \frac{1}{\frac{r-1}{r_p^{\frac{1}{\gamma}}}-1} \\ \hline \textbf{ex} & 0.662917 = \frac{1}{(25)^{\frac{1.4-1}{1.4}}-1} \\ \hline \end{array}
$$

**[Ouvrir la calculatrice](https://www.calculatoratoz.com/fr/cop-of-bell-coleman-cycle-for-given-compression-ratio-and-adiabatic-index-calculator/Calc-2584)** 

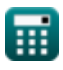

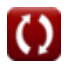

**[Ouvrir la calculatrice](https://www.calculatoratoz.com/fr/theoretical-coefficient-of-performance-of-refrigerator-calculator/Calc-2541)** 

*Refrigeration and Air Conditioning Formulas...* 4/9

### **7) Rapport de performance énergétique de la pompe à chaleur**

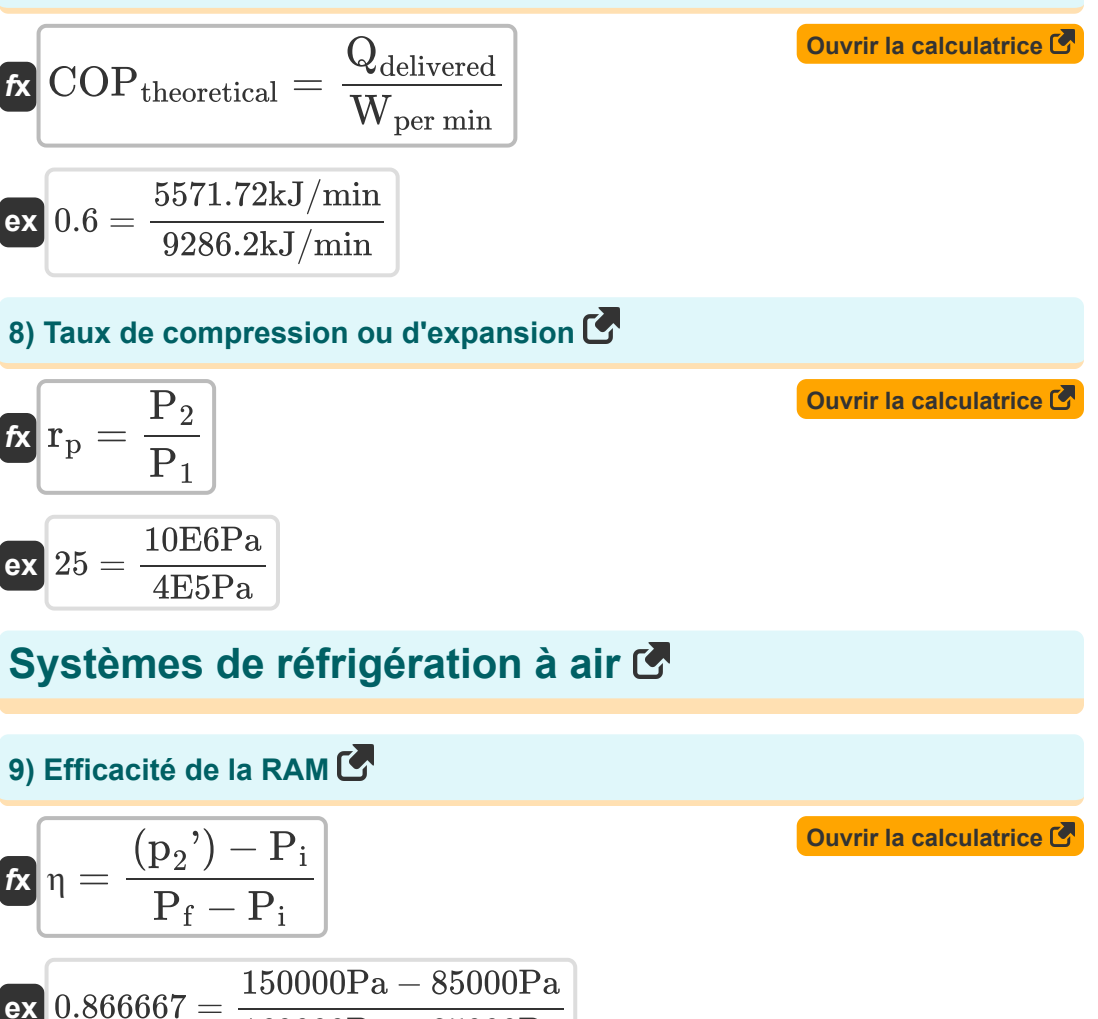

$$
0.866667 = \frac{150000 \text{r a} - 85000 \text{r a}}{160000 \text{Pa} - 85000 \text{Pa}}
$$

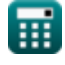

*Refrigeration and Air Conditioning Formulas...* 5/9

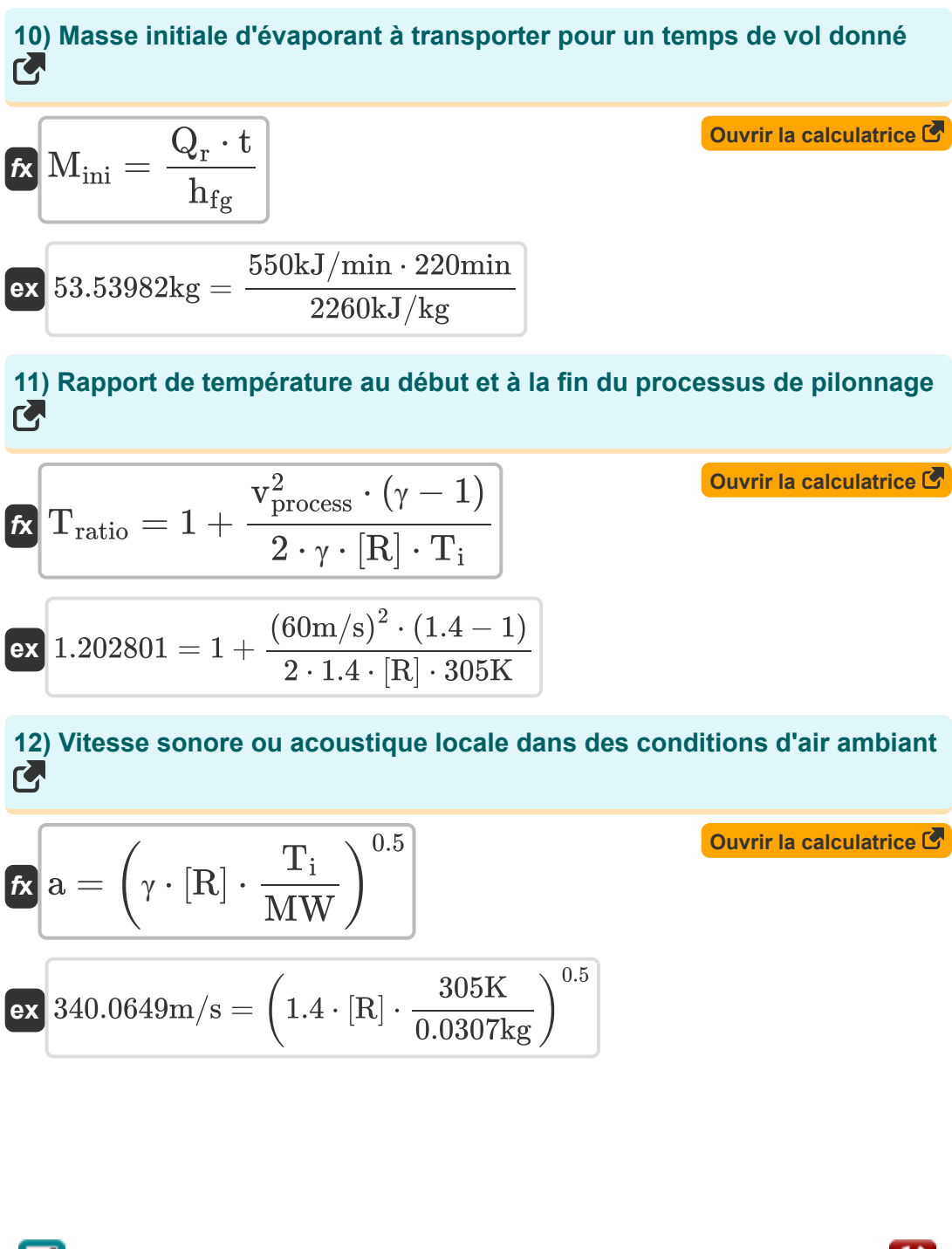

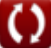

# **Variables utilisées**

- **a** Vitesse du son *(Mètre par seconde)*
- **C<sup>p</sup>** Capacité thermique spécifique à pression constante *(Kilojoule par Kilogramme par K)*
- **COPactual** Coefficient de performance réel
- **COPrelative** Coefficient de performance relatif
- **COPtheoretical** Coefficient de performance théorique
- **hfg** Chaleur latente de vaporisation *(Kilojoule par Kilogramme)*
- **Mini** Messe initiale *(Kilogramme)*
- **MW** Poids moléculaire *(Kilogramme)*  $\bullet$
- **n** Indice polytropique
- **P<sup>1</sup>** Pression au début de la compression isentropique *(Pascal)*
- **p<sup>2</sup> '** Pression de stagnation du système *(Pascal)*
- **P<sup>2</sup>** Pression à la fin de la compression isentropique *(Pascal)*
- **P<sup>f</sup>** Pression finale du système *(Pascal)*
- **P<sup>i</sup>** Pression initiale du système *(Pascal)*
- **QAbsorbed** Chaleur absorbée *(Kilojoule par Kilogramme)*
- **Qdelivered** Chaleur délivrée au corps chaud *(Kilojoule par minute)*
- **Q<sup>r</sup>** Taux d'élimination de la chaleur *(Kilojoule par minute)*
- **Q<sup>R</sup>** Chaleur rejetée *(Kilojoule par Kilogramme)*
- **Qref** Chaleur extraite du réfrigérateur *(Kilojoule par Kilogramme)*
- **rp** Taux de compression ou d'expansion

*Refrigeration and Air Conditioning Formulas...* 7/9

- **t** Temps en minutes *(Minute)*
- **T<sup>1</sup>** Température au début de la compression isentropique *(Kelvin)*
- **T<sup>2</sup>** Température idéale à la fin de la compression isentropique *(Kelvin)*
- **T<sup>3</sup>** Température idéale à la fin du refroidissement isobare *(Kelvin)*
- **T<sup>4</sup>** Température à la fin de la dilatation isentropique *(Kelvin)*
- **T<sup>i</sup>** Température initiale *(Kelvin)*
- **Tratio** Rapport de température
- **vprocess** Vitesse *(Mètre par seconde)*
- **w** Travail effectué *(Kilojoule par Kilogramme)*
- **Wper min** Travail effectué par minute *(Kilojoule par minute)*  $\bullet$
- **γ** Rapport de capacité thermique
- **η** Efficacité du bélier

## **Constantes, Fonctions, Mesures utilisées**

- Constante: **[R]**, 8.31446261815324 *Constante du gaz universel*
- La mesure: **Lester** in Kilogramme (kg) *Lester Conversion d'unité*
- La mesure: **Temps** in Minute (min) *Temps Conversion d'unité*
- La mesure: **Température** in Kelvin (K) *Température Conversion d'unité*
- La mesure: **Pression** in Pascal (Pa) *Pression Conversion d'unité*
- La mesure: **La rapidité** in Mètre par seconde (m/s) *La rapidité Conversion d'unité*
- La mesure: **Du pouvoir** in Kilojoule par minute (kJ/min) *Du pouvoir Conversion d'unité*
- La mesure: **La capacité thermique spécifique** in Kilojoule par Kilogramme par K (kJ/kg\*K)

*La capacité thermique spécifique Conversion d'unité*

- La mesure: **Chaleur latente** in Kilojoule par Kilogramme (kJ/kg) *Chaleur latente Conversion d'unité*
- La mesure: **Taux de transfert de chaleur** in Kilojoule par minute (kJ/min) *Taux de transfert de chaleur Conversion d'unité*
- La mesure: **Énergie spécifique** in Kilojoule par Kilogramme (kJ/kg) *Énergie spécifique Conversion d'unité*

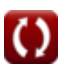

*Refrigeration and Air Conditioning Formulas...* 9/9

### **Vérifier d'autres listes de formules**

**Réfrigération et climatisation Formules** 

N'hésitez pas à PARTAGER ce document avec vos amis !

### **PDF Disponible en**

[English](https://www.calculatoratoz.com/PDF/Nodes/587/Refrigeration-and-air-conditioning-Formulas_en.PDF) [Spanish](https://www.calculatoratoz.com/PDF/Nodes/587/Refrigeration-and-air-conditioning-Formulas_es.PDF) [French](https://www.calculatoratoz.com/PDF/Nodes/587/Refrigeration-and-air-conditioning-Formulas_fr.PDF) [German](https://www.calculatoratoz.com/PDF/Nodes/587/Refrigeration-and-air-conditioning-Formulas_de.PDF) [Russian](https://www.calculatoratoz.com/PDF/Nodes/587/Refrigeration-and-air-conditioning-Formulas_ru.PDF) [Italian](https://www.calculatoratoz.com/PDF/Nodes/587/Refrigeration-and-air-conditioning-Formulas_it.PDF) [Portuguese](https://www.calculatoratoz.com/PDF/Nodes/587/Refrigeration-and-air-conditioning-Formulas_pt.PDF) [Polish](https://www.calculatoratoz.com/PDF/Nodes/587/Refrigeration-and-air-conditioning-Formulas_pl.PDF) [Dutch](https://www.calculatoratoz.com/PDF/Nodes/587/Refrigeration-and-air-conditioning-Formulas_nl.PDF)

*9/20/2024 | 10:01:34 AM UTC [Veuillez laisser vos commentaires ici...](https://docs.google.com/forms/d/e/1FAIpQLSf4b4wDgl-KBPJGChMJCxFlqrHvFdmw4Z8WHDP7MoWEdk8QOw/viewform?usp=pp_url&entry.1491156970=R%C3%A9frig%C3%A9ration%20et%20climatisation%20Formules)*

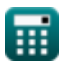

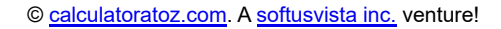

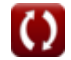